# **14.19 TOURNAGE DE GORGE ETENDU RADIAL (cycle 842, DIN/ISO : G842)**

# **Application**

Ce cycle permet de tourner des gorges rectangulaires dans le sens longitudinal. Le tournage de gorge consiste à alterner un déplacement à la profondeur de passe et un déplacement d'ébauche. L'usinage est donc assuré en limitant au maximum le nombre des dégagements et des plongées de l'outil. Fonctions étendues :

- Vous pouvez ajouter un chanfrein ou un arrondi au début et à la fin du contour.
- Dans le cycle, vous pouvez définir un angle sur les flancs  $\blacksquare$ latéraux de la gorge
- Vous pouvez ajouter des rayons dans les angles du contour

Vous pouvez utiliser ce cycle au choix pour l'ébauche, la finition ou l'usinage intégral. L'ébauche multipasses est exécutée en usinage paraxial.

Vous pouvez utiliser le cycle pour un usinage intérieur et extérieur. Si le diamètre de départ **Q491** est supérieur au diamètre final **Q493**, le cycle exécute un usinage extérieur. Si le diamètre de départ **Q491** est inférieur au diamètre final **Q493**, le cycle exécute un usinage intérieur.

# **Mode opératoire du cycle d'ébauche**

La commande utilise la position de l'outil comme point de départ du cycle à l'appel du cycle. Si la coordonnée X du point de départ est inférieure à **Q491 Départ du contour DIAMETRE**, la commande positionne l'outil en X à **Q491** et démarre le cycle à cet endroit.

- 1 Partant du point de départ du cycle, la commande exécute un mouvement en plongée jusqu'à la première profondeur de passe.
- 2 La commande usine la zone comprise entre la position de départ et le point final dans le sens longitudinal, avec l'avance **Q478** définie.
- 3 Si le paramètre **Q488** du cycle a été défini, les éléments plongeants seront usinés avec cette avance de plongée.
- 4 Si un seul sens d'usinage **Q507=1** a été choisi dans le cycle, la commande relève l'outil en observant la valeur de la distance d'approche, le dégage en avance rapide et aborde à nouveau le contour selon l'avance définie. Si le sens d'usinage correspond à **Q507=0**, la passe est assurée des deux côtés.
- 5 L'outil usine jusqu'à la prochaine profondeur de passe.
- 6 La commande répète cette procédure (2 à 4) jusqu'à ce que l'outil ait atteint la profondeur de la rainure.
- 7 La commande ramène l'outil à la distance d'approche, en avance rapide, et exécute un mouvement en plongée sur les deux parois latérales.
- 8 La commande ramène l'outil au point de départ du cycle, en avance rapide.

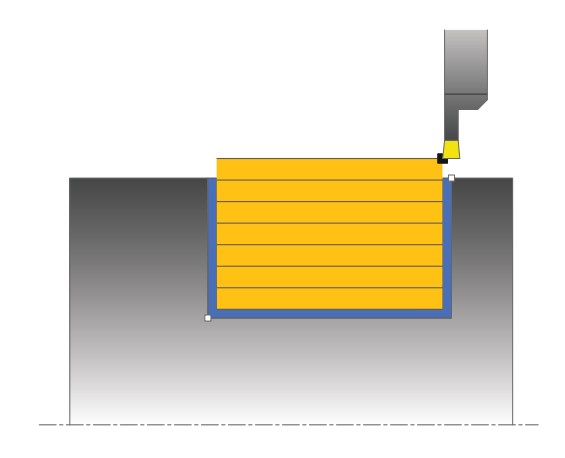

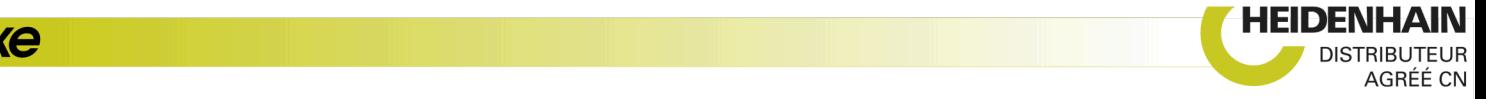

### **Mode opératoire du cycle de finition**

La commande utilise la position de l'outil comme point de départ du cycle à l'appel du cycle. Si la coordonnée X du point de départ est inférieure à **Q491 DIAMETRE DEPART CONTOUR**, la CN positionne l'outil en X à **Q491** et démarre le cycle à cet endroit.

- 1 La commande positionne l'outil sur le premier côté de la rainure, en avance rapide.
- 2 La commande procède à la finition de la paroi latérale avec l'avance **Q505** définie.
- 3 La commande effectue la finition du fond de la rainure avec l'avance définie. Si un rayon pour les coins du contour à été renseigné au paramètre **Q500**, la commande effectue la finition de toute la rainure en une seule opération.
- 4 La commande dégage l'outil en avance rapide.
- 5 La commande positionne l'outil en avance rapide sur le deuxième côté de la rainure.
- 6 La commande procède à la finition de la paroi latérale avec l'avance **Q505** définie.
- 7 La commande ramène l'outil au point de départ du cycle, en avance rapide.

### **Attention lors de la programmation !**

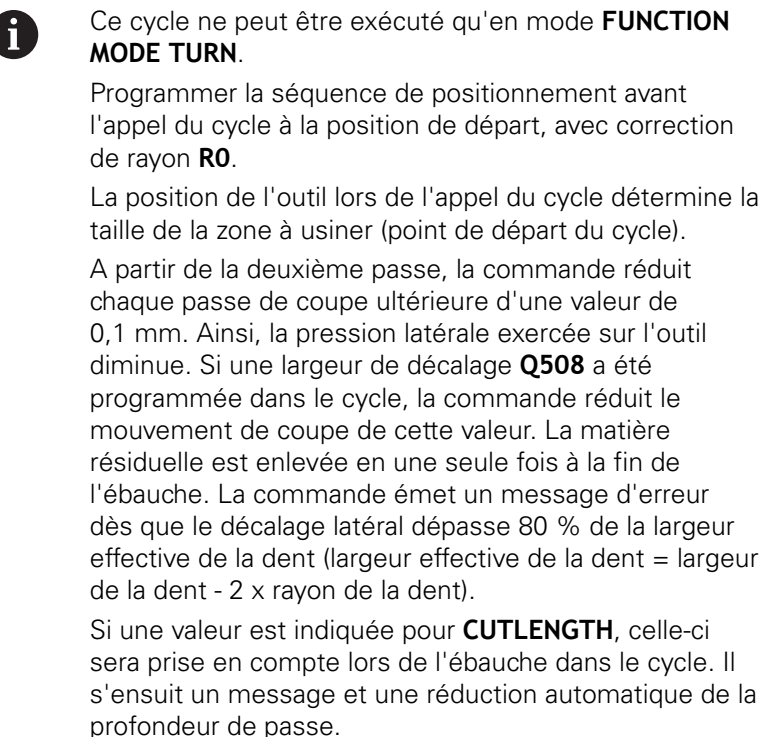

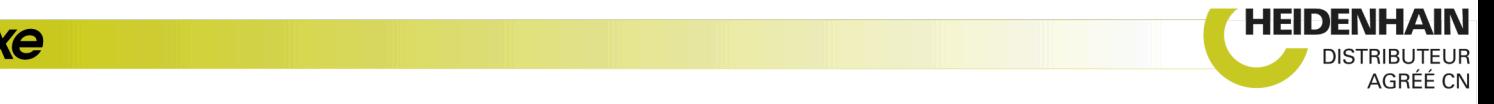

#### **Paramètres du cycle**

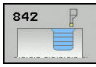

- **Q215 Opération d'usinage (0/1/2/3)?** : vous définissez ici la stratégie d'usinage :
	- **0** : ébauche et finition
	- **1** : ébauche uniquement
	- **2** : finition à la cote finie uniquement
	- **3** : finition à la surépaisseur uniquement
- **Q460 Distance d'approche?** : réservé, actuellement aucune fonction
- **Q491 Diamètre de départ du contour?** : coordonnée X du point de départ du contour (valeur du diamètre)
- **Q492 Départ de contour Z?** : coordonnée Z du point de départ du contour
- **Q493 Diamètre fin de contour?** : coordonnée X du point final du contour (valeur du diamètre)
- **Q494 Fin de contour Z?** : coordonnée Z du point final du contour
- ▶ **Q495 Angle du flanc?** : angle entre le flanc au point de départ du contour et la perpendiculaire à l'axe rotatif.
- **Q501 Type élément de départ (0/1/2)?** : pour définir le type d'élément en début de contour (surface périphérique) :
	- **0** : pas d'élément supplémentaire
	- **1** : l'élément est un chanfrein
	- **2** : l'élément est un rayon
- **Q502 Taille de l'élément de départ?** : taille de le l'élément du début (zone du chanfrein)
- **Q500 Rayon au coin du contour?** : rayon du coin intérieur du contour. Si aucun rayon n'est indiqué, le rayon du contour sera celui de la plaquette.
- **Q496 Angle du deuxième flanc?** : angle entre le flanc du point final du contour et la perpendiculaire à l'axe rotatif.
- **Q503 Type élément final (0/1/2)?** : définir le type d'élément en fin de contour :
	- **0** : pas d'élément supplémentaire
	- **1** : l'élément est un chanfrein
	- **2** : l'élément est un rayon.
- **Q504 Taille de l'élément final?** : taille de l'élément final (zone du chanfrein)

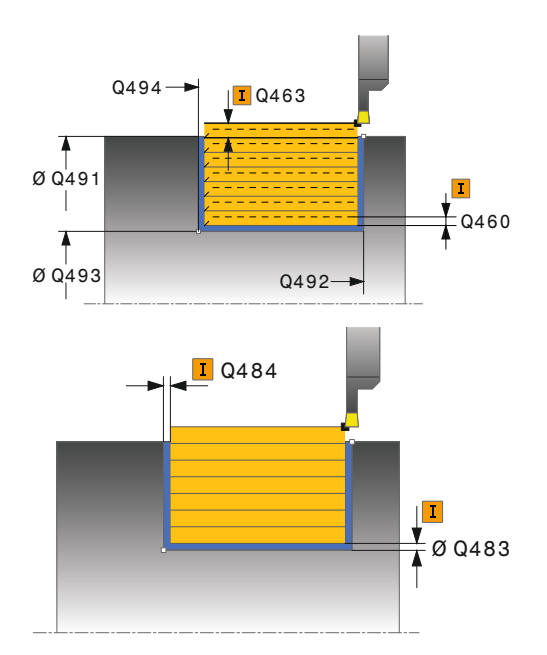

#### **Exemple**

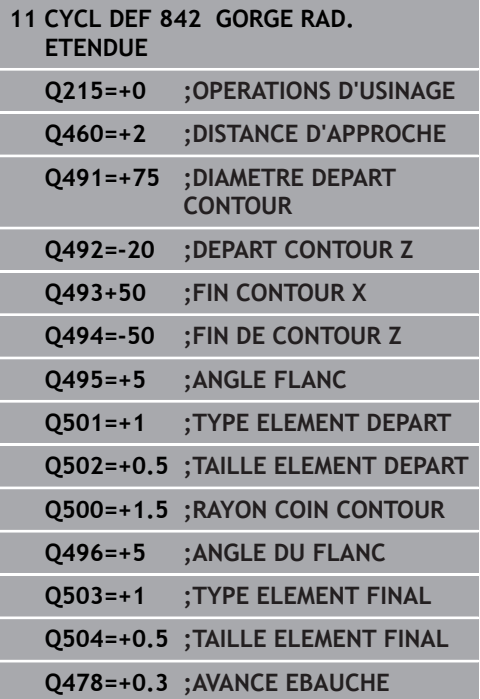

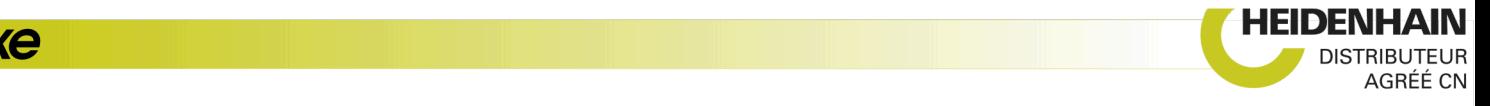

- **Q478 Avance d'ébauche?** : vitesse d'avance lors de l'ébauche. Si vous programmez M136, la commande interprète l'avance en millimètres par tour et sans M136 en millimètres par minute.
- **Q483 Surépaisseur diamètre ?** (en incrémental) : surépaisseur du diamètre sur le contour défini. Plage de programmation 0 à 99,999
- **Q484 Surépaisseur Z?** (en incrémental) : épaisseur sur le contour défini, dans le sens axial
- ▶ **O505 Avance de finition?** : vitesse d'avance lors de la finition. Si vous programmez M136, la commande interprète l'avance en millimètres par tour, et sans M136, en millimètres par minute.
- **Q463 Plongée max.?** : passe maximale (valeur du rayon) dans le sens radial. La plongée est uniformément répartie pour éviter les passes de rectification. Plage de programmation : 0,001 à 999,999
- **Q507 Sens: (0= bidir. / 1=unidir.)?** : sens d'usinage : **0** : bidirectionnel (dans les deux sens)
	- **1** : unidirectionnel (dans le sens du contour)
- **Q508 Largeur de décalage?** : réduction de la longueur de coupe. La matière résiduelle est enlevée à la fin de l'ébauche en une seule fois. Au besoin, la commande limite la largeur de décalage programmée.
- **Q509 Correction de prof. finition?** : en fonction de la matière, de la vitesse d'avance, (etc.), le tranchant "bascule" pendant l'opération de tournage. Vous corrigez l'erreur ainsi générée avec la correction en profondeur.
- **Q488 Avance plongée (0=autom.)?** : vitesse d'avance lors de l'usinage des éléments de plongée. La saisie d'une valeur est facultative. Si aucune valeur n'est programmée, c'est l'avance définie pour l'opération de tournage qui s'applique.

HEIDENHAIN | TNC 640 | Programmation des cycles | 10/2019 **511**

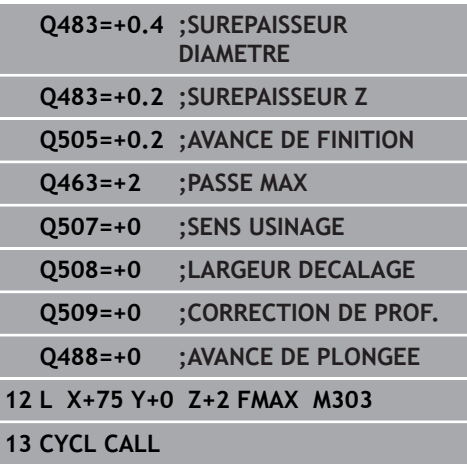

**HEIDENHAIN** 

AGRÉÉ CN